## ROBOTS RT-ERS-rEDI - FEUILLE DE CONTRÔLE - SÉRIE III

Nom : \_\_\_\_\_\_\_\_\_\_\_\_\_\_\_\_\_\_\_\_\_\_\_\_\_

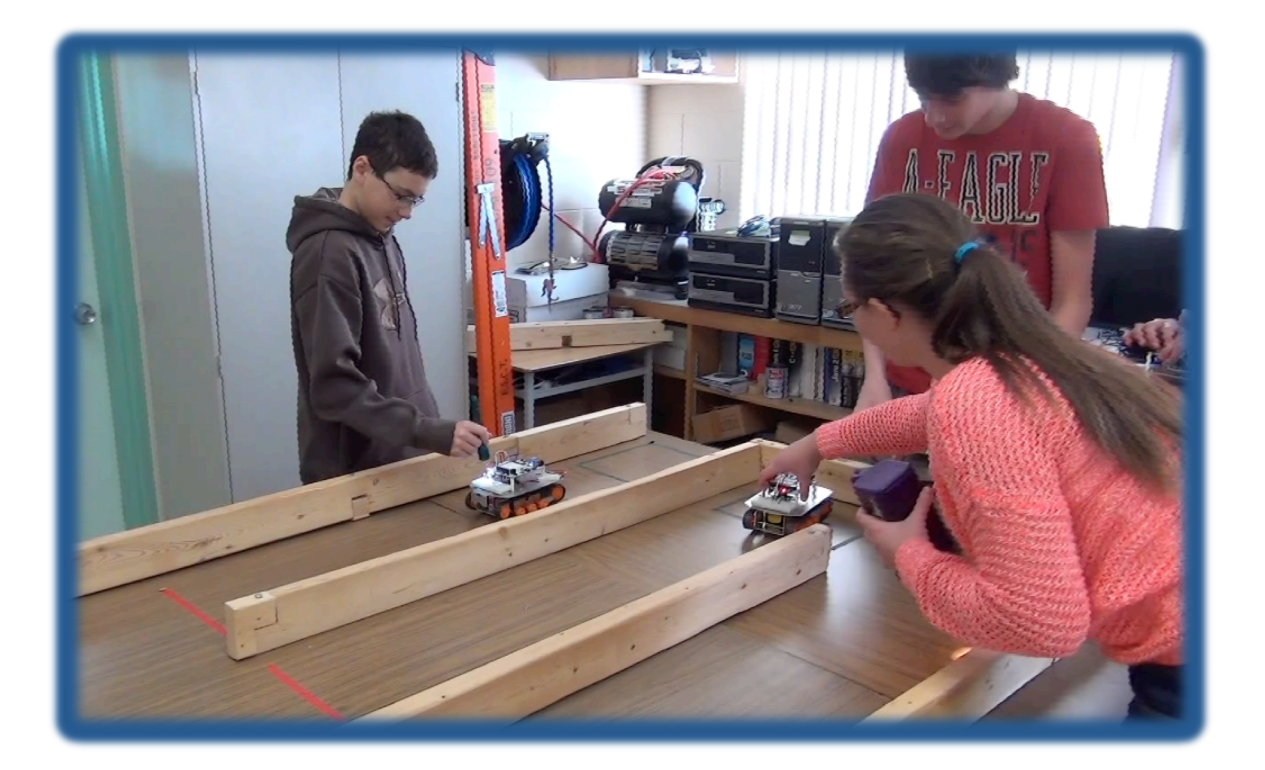

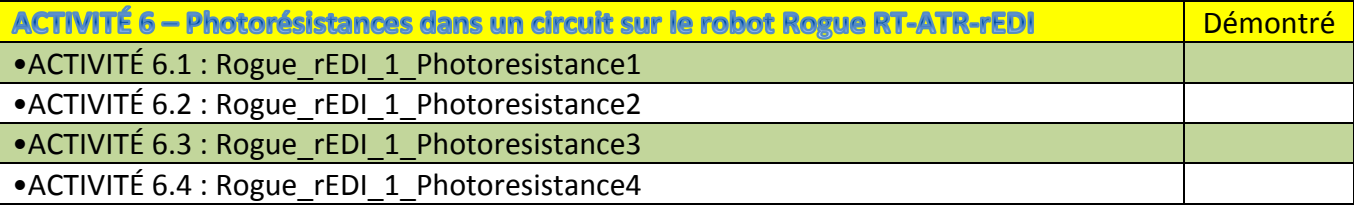